## <span id="page-0-0"></span>CSE 250: Sets, Hash Tables Lecture 30

Nov 13, 2023

© 2023 Oliver Kennedy, Eric Mikida, The University at Buffalo, SUNY

<span id="page-1-0"></span> $L_{\text{Class}$  Logistics

#### **Reminders**

■ PA3 to be released Wednesday

- **D** "Join" two datasets together efficiently.
- De-anonymize "public" data

## <span id="page-2-0"></span>The Set ADT

A collection of unique elements (of type E)

- public boolean add(E a) Add an element a to the set and return true. Do nothing and return false if it is already present.
- **public boolean remove (E a)** Remove an element a from the set and return true. Do nothing and return false if the element is not in the set.
- **public boolean contains (E a)** Return true if and only if the element a is part of the set.
- public int size() Return the number of elements in the set.

#### How do we implement a set?

■ List (Array or Linked)?

## **ListSet**

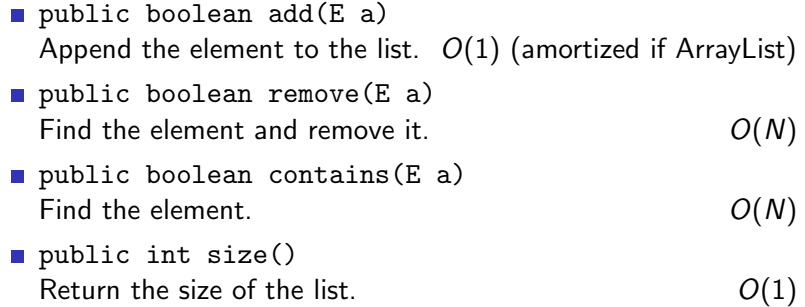

#### How do we implement a set?

- List (Array or Linked)?
- Sorted ArrayList?

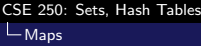

#### SortedListSet

■ public boolean add(E a) Insert the element into the list.  $O(N)$ ■ public boolean remove(E a) Find the element and remove it.  $O(N)$ public boolean contains (E a) Find the element.  $O(\log N)$ public int size() Return the size of the list.  $O(1)$   $L$ [Maps](#page-2-0)

### How do we implement a set?

- List (Array or Linked)?
- Sorted ArrayList?
- Balanced Binary Search Tree (AVL, Red-Black)

## **TreeSet**

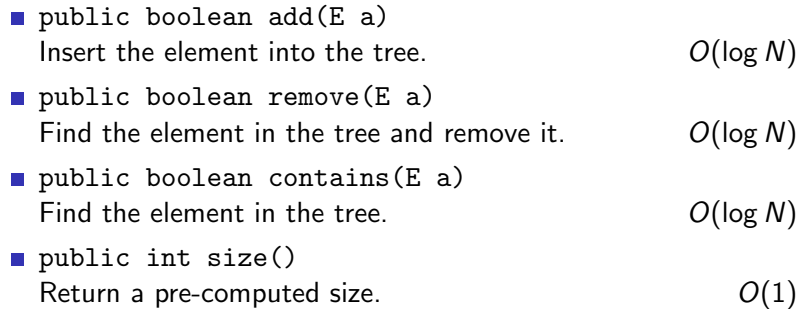

#### How do we implement a set?

- List (Array or Linked)?
- Sorted ArrayList?
- **Balanced Binary Search Tree (AVL, Red-Black)**  $O(\log N)$
- ???

## Finding Items

The most expensive part of finding an element is finding it.

- Searching through every element of a List
- Binary Search on an ArrayList
- Searching through a (balanced) BST.

... so let's skip the search.

 $L$ [Maps](#page-2-0)

### Bucketing Elements

- $\blacksquare$  Create an array data of size N
- **Pick a function**  $h(e)$  **that assigns each element e to a number** in  $[0, N)$ 
	- We want the function  $h(e)$  to be  $O(1)$
- Only look for the element e at data[h(e)].

What are some good functions  $h(e)$ ?

**First letter of string?**  $(N = 26)$ 

## Bucketing Elements

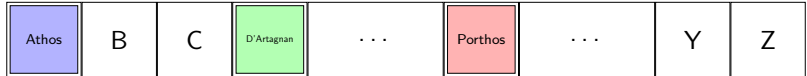

 $L$ [Maps](#page-2-0)

## Bucketing Elements

#### The Good

- $O(1)$  Insert
- $O(1)$  Find
- $O(1)$  Remove

#### The Bad

- Wasted Space (Only 3/26 slots used)
- Duplication (What about Aramis?)

## Bucketing Elements

#### Wasting Space

- Note ideal, but not wrong.
	- $O(1)$  might be worth a little wasted space.
- $\blacksquare$  ... also depends on  $h(e)$

#### Duplication

■ ... is a real problem.

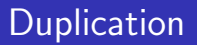

**Idea:** Make the buckets bigger (e.g., array of  $B$  elements)

- **Pro:** Up to B duplicates in a bucket  $O(B) = O(1)$  find
- **Con:** What happens if we need  $>$  B elements in a bucket?

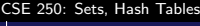

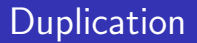

Idea: A linked list of buckets

- **Pro:** No more overflow
- **Con:** find becomes (unqualified)  $O(n)$

## Bucketing Elements with Linked Lists

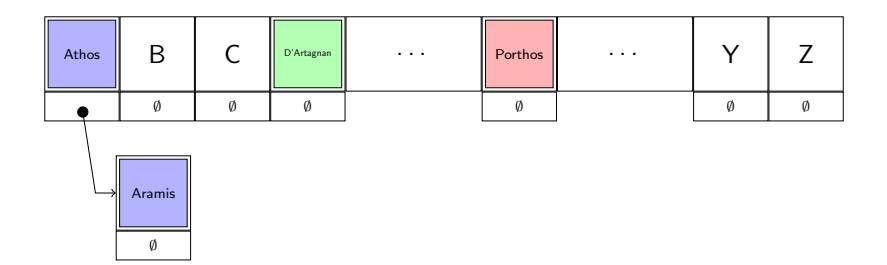

### Bucketing Elements with Linked Lists

```
1 public class LinkedListNode<E>
2 {
3 public E value;
4 public Optional<LinkedListNode<E>> next = Optional.empty()
5 }
6
7 public class LinkedListLookupTable<E>
8 {
9 public Optional<LinkedListNode>[] elements;
10 }
```
## Bucketing Elements with Linked Lists

#### Find

- Find the linked list at position  $h(e)$
- $\blacksquare$  Find e in the linked list

 $L$ [Maps](#page-2-0)

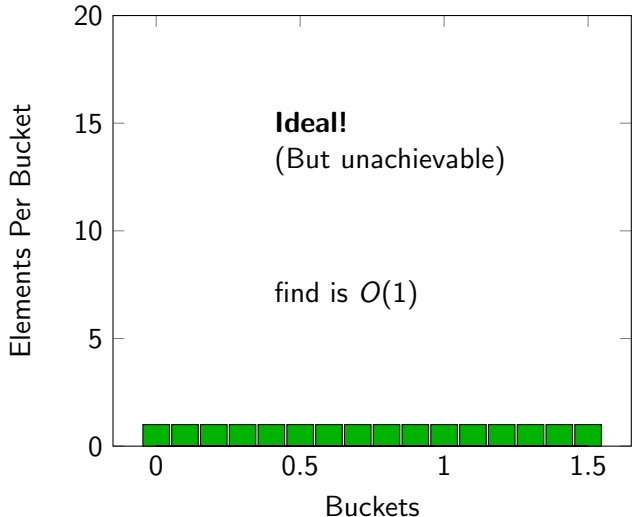

L<sub>[Maps](#page-2-0)</sub>

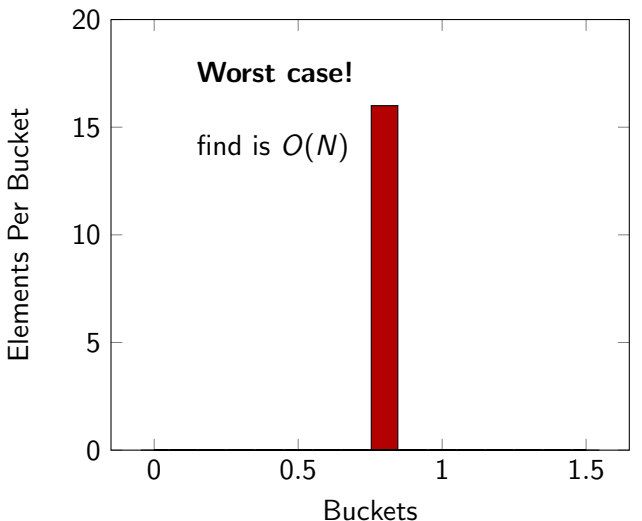

L<sub>[Maps](#page-2-0)</sub>

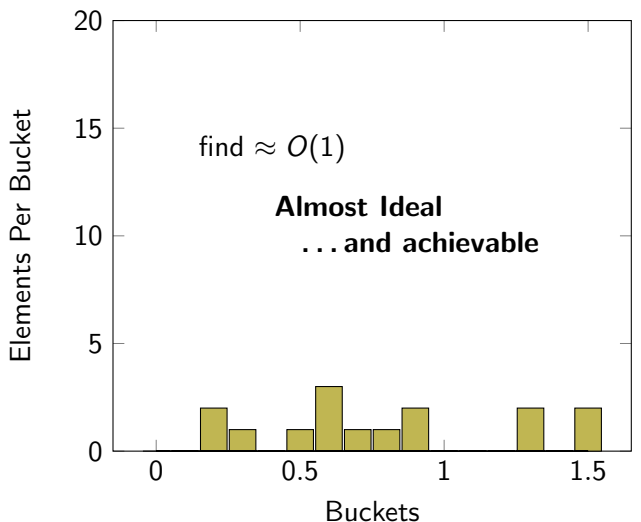

## Bucketing You

First letter (of your email address)

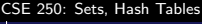

# Bucketing You

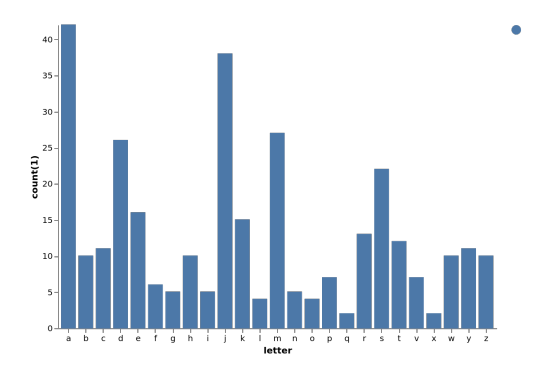

■ 42 'a' names No 'u' names

## Bucketing You

First letter (of your email address)

■ Unevenly distributed:  $\approx O(N)$  apply

- $\blacksquare$  UB ID  $\#$  ('person number')
	- Need a  $50m+$  element array

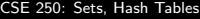

## Modulus

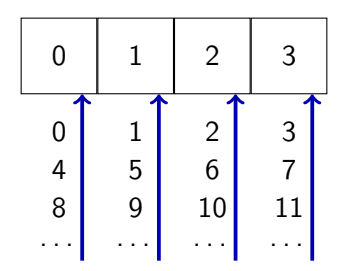

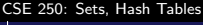

## Modulus

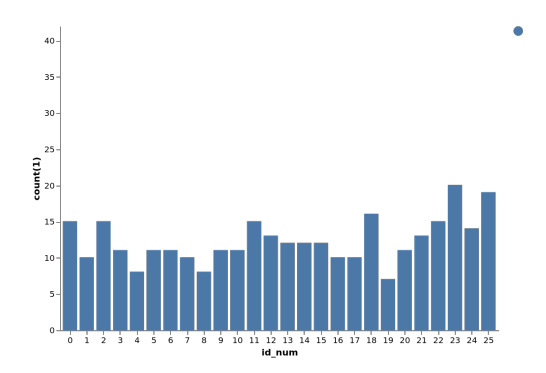

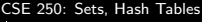

## Bucketing You

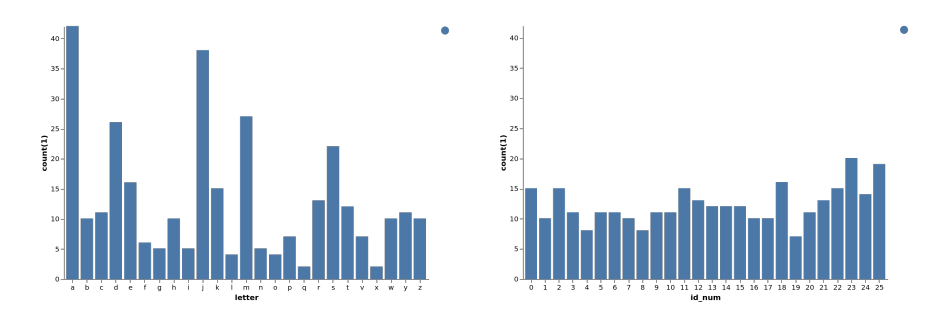

#### substr(email, 0, 1) mod(id, 26)

## Why is mod(id) good?

mod(id, N) is basically random.

**Idea:** What if  $h(x)$  returns a random value. (Yes, makes finding records impossible, but bear with me)

- $N =$  number of elements in any bucket
- $B =$  number of buckets  $b_{i,j} =$  $\int 1$  if element *i* is assigned to bucket j 0 otherwise  $\mathbb{E}[b_{i,j}]=\frac{1}{B}$

### Picking a lookup function

 $N =$  number of elements in any bucket

\n- $$
B =
$$
 number of buckets
\n- $b_{i,j} = \begin{cases} 1 & \text{if element } i \text{ is assigned to bucket } j \\ 0 & \text{otherwise} \end{cases}$
\n

The Expected Number of Elements in Bucket j

$$
\sum_{i=0}^N \mathbb{E}[b_{i,j}] = \frac{N}{B}
$$

 $\ldots$  if  $b_{i,j}$  and  $b_{i',j}$  are uncorrelated for  $i \neq i'$  $(h(i)$  can't be related to  $h(i'))$ 

## Picking a lookup function

- $N =$  number of elements in any bucket
- $B =$  number of buckets  $b_{i,j} =$  $\int 1$  if element *i* is assigned to bucket j 0 otherwise
- **Expected** Runtime of insert, find, remove:  $O\left(\frac{N}{B}\right)$  $\frac{N}{B}$ **Unqualified** Runtime of insert, find, remove:  $O(N)$

... if we have a random-ish  $h(e)$ 

## Hash Functions

#### Example Hash Functions

- **SHA256** (used by  $GIT$ )
- **MD5, BCrypt** (used by unix login, apt)
- MurmurHash3 (used by Scala)

#### hash(e) is pseudorandom

- 1 hash(e)  $\sim$  uniform random value in [0, Integer.MAX\_VALUE)
- <sup>2</sup> hash(e) always returns the same value for the same e
- 3 hash(e) is uncorrelated with hash(e') for e  $\neq$  e'

### Using Hash Functions

Basic Hash: public int hash(int e)

Integers: hash(e) mod B gets the bucket of e

```
Strings: ???
```

```
1 public int hashString(String str)
2 \vert {
3 int accumulator = SEED;
4 \mid for(c : str.toCharArray())
5 {
6 \sim accumulator = hash(accumulator + c)
7 }
8 return accumulator
9 }
```
(simplified... don't actually do this)

### Using Hash Functions in Java

For any object x, call x.hashCode

### **HashSet**

- public boolean add(E a) Insert the element into the list at  $hash(a)$  mod B. Expected  $O\left(\frac{N}{B}\right)$  $\frac{N}{B}$ public boolean remove (E a) Find the element in the list at hash(a) mod B and remove it. Expected  $O\left(\frac{N}{R}\right)$  $\frac{N}{B}$ **public boolean contains (E a)** Find the element in the list at hash(a) mod  $B$ . Expected  $O\left(\frac{N}{R}\right)$  $\frac{N}{B}$ public int size()
	- Return a pre-computed size.  $O(1)$

#### Load Factor

Most operations are  $O\left(\frac{N}{B}\right)$  $\frac{\mathsf{N}}{\mathsf{B}}$ ), let's call  $\alpha=\frac{\mathsf{N}}{\mathsf{B}}$  $\frac{N}{B}$  the load factor.

**Idea:** Make  $\alpha$  a constant

Fix an  $\alpha_{\text{max}}$  and require that  $\alpha \leq \alpha_{\text{max}}$ 

How do we repair the data structure when the constraint is violated?